# Formation Professionnelle · Logiciel · Solution Informatique

## **Prérequis**

- > Avoir suivi le module Illustrator Niveau 1 ou posséder les compétences équivalentes justifiées par un test de positionnement.
- > Disposer d'une licence Illustrator.

## **Objectifs**

- > Approfondir les notions de base et développer des thèmes spécifiques.
- > Valider et obtenir une attestation de passage ou un diplôme en fonction du score obtenu.

#### **Modalités d'évaluation**

#### *Test adaptatif*

> Le niveau des questions s'adapte au niveau du candidat tout au long du déroulement du test.

## **Public**

> Salarié, non salarié, gérant, gérant non salarié, artisan, demandeur d'emploi.

# **Compétences**

- > Organisation.
- > Créativité.

## **Qualités · Aptitudes**

- > Sens de l'initiative, force de proposition.
- > Autonomie.

#### **Délai d'accès**

> Selon le calendrier en cours - Merci de prendre contact avec notre service.

#### **Durée**

Mise à jour 03/2024

Créé le 11/2018 > 1 jour soit 7 heures.

# **Tarif**

> 790€HT/jour soit 948€TTC/jour en intra-entreprise - Nous consulter.

## **Lieu**

> En nos locaux à Biard. Possibilités en vos locaux sous conditions - nous contacter.

## **Méthodes mobilisées**

- > 100% face à face pédagogique.
- > Notre pédagogie est basée sur la mise en pratique de cas professionnels avec alternance d'apports théoriques et de mise en pratique informatique tout au long des modules afin de valider les acquis.
- > Chaque stagiaire travail sur un PC.
- > Logiciel utilisé : Illustrator.
- > Support de cours inclus.
- > Intra-Entreprise ou Inter-Entreprises.
- > 100% Présentiel ou distanciel (visio) - Nous contacter.

# **Contenu**

#### *Les bases*

> Vérification et révision des fonctions de base.

#### *La couleur*

> La couleur dynamique.

#### *Les graphiques*

- > Les différents types de graphes.
- > Importation et modification de
	- données Excel.

## *Le dessin (techniques avancées)*

- > Création et utilisation de symboles.
- > Création et utilisation de formes calligraphiques, diffuses et de motifs.

> Les dégradés de formes.

# *La palette Aspect*

- > Application et gestion d'effets grâce au panneau Aspect.
- > Création et application de styles graphiques.

# *Les transformations 2D / 3D*

- > Les enveloppes de déformation
- > Le volume et les filets de dégradé
- $>$  La 3D.

# *Les images*

- > Importation et vectorisation d'images Bitmap.
- > Colorisation avec le pot de peinture dynamique.
- > Filtres et effets.

# *Impression / web*

- > Nettoyage, traits de coupe, export en PDF.
- > Création d'impositions.
- > Enregistrement pour le web.

# **Votre contact**

> Marina Laurent · Assistante Administrative et Commerciale : m.laurent@gestic-formation.com 05 49 52 55 04

## **Accessibilité**

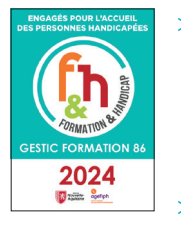

- > Nos locaux sont accessibles au public en situation de handicap.
- > Centre Handi-Accueillant.
- > Amélie Bertin · Référente Handicap :

a.bertin@gestic-formation.com

## *« Selon le rythme de pratique, il faut de 1 à 3 mois pour acquérir solidement le contenu d'un déroulé pédagogique »*

Gestic Formation - 1 Rue de la Tardiverie - ZAE Larnay - 86580 Biard- Tél. : 05 49 52 55 04 - Mail : info@gestic-formation.com Déclaration d'activité enregistrée sous le N° 54 86 00 459 86 auprès du Préfet de la Région Nouvelle-Aquitaine. Cet enregistrement ne vaut pas agrément de l'état. SARL au capital 7622,45€ - SIRET 392 998 985 00056 - APE 7022Z - Ne pas jeter sur la voie publique. Gestic Formation 392 998 985 R.C.S. Poitiers. ©Freepik.com